## CO2-II Instrument

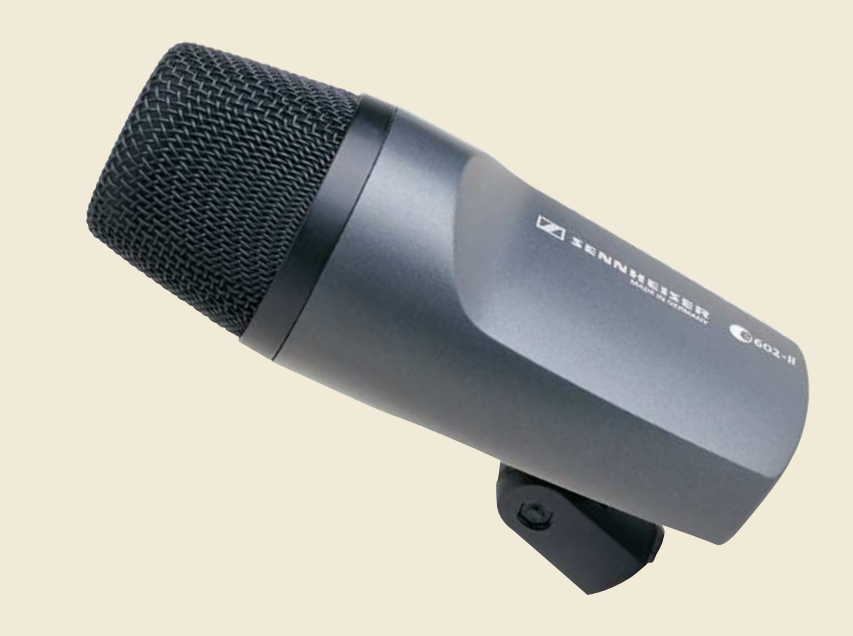

The e 602-II is a cardioid microphone especially suitable for use with bass drums, bass guitar cabins, tubas and other low frequency instruments.

- Rugged, lightweight aluminium body for stable positioning on long microphone boom arms
	- Lightweight, high-performance voice coil construction
	- Fast transient response
	- Low frequency extension
	- I Ideal for direct use on the most problematic bass signal sources
	- Frequency-independent directivity provides isolation from other on-stage signals
	- Humbucking coil
- Integral stand mount
- Delivery includes: 1 e 602-II 1 pouch

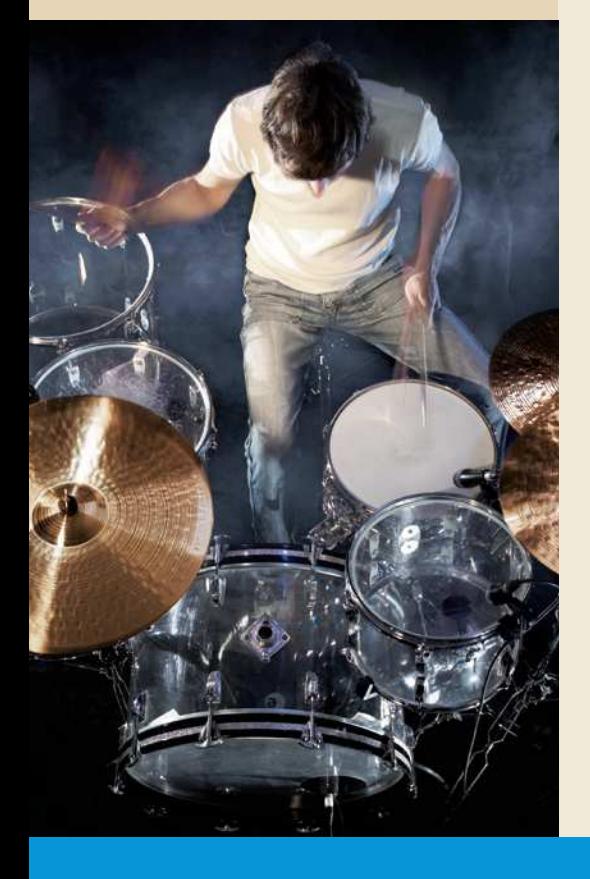

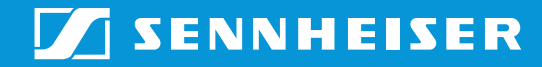

## **Specifications**

## Polar pattern

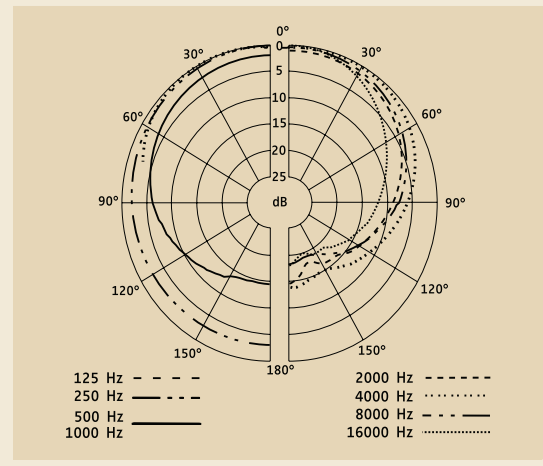

## Frequency response

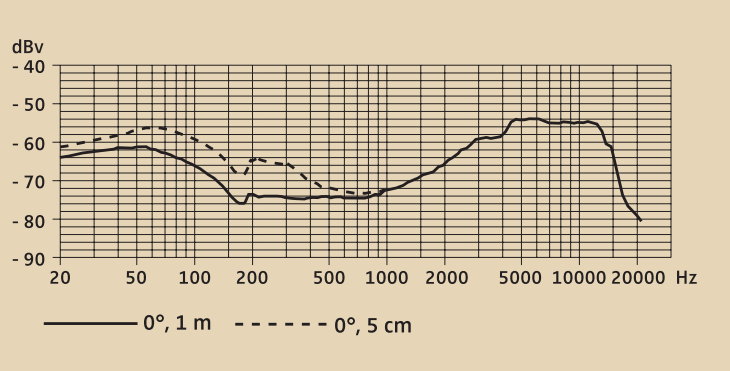

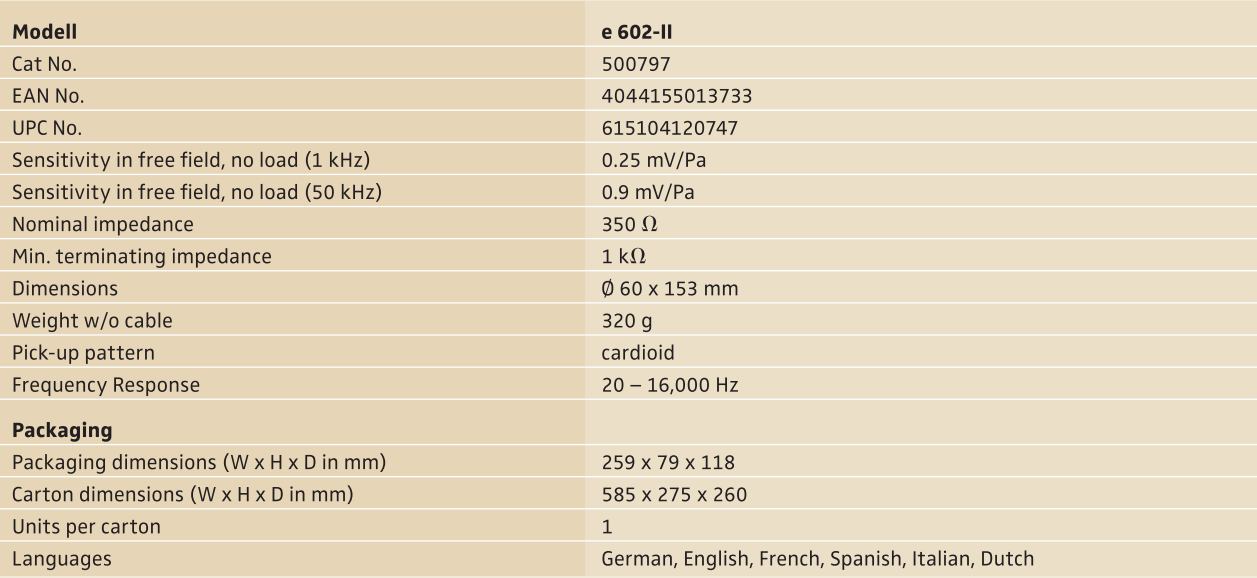

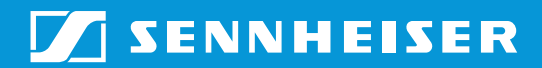